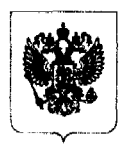

## МИНИСТЕРСТВО ФИНАНСОВ РОССИЙСКОЙ ФЕДЕРАЦИИ (МИНФИН РОССИИ)

ул. Ильинка, д. 9, Москва, 109097 телефон: +7 (495) 913-55-55, телефакс: +7 (495) 625-08-89 minfin.gov.ru

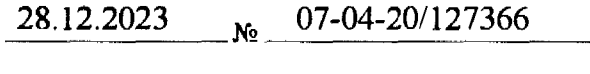

Ha No

Саморегулируемая организация аудиторов Ассоциация «Содружество»

info@sroaas.ru

Департамент регулирования бухгалтерского учета, финансовой отчетности и аудиторской деятельности обобщил практику предоставления отчетов по форме федерального статистического наблюдения № 2-аудит, утвержденной приказом Росстата от 23 ноября 2016 г. № 740, (далее – форма 2-аудит) и просит довести до сведения членов вашей организации, являющихся аудиторскими организациями и индивидуальными аудиторами, следующее.

При заполнении формы 2-аудит необходимо руководствоваться Указаниями по заполнению формы федерального статистического наблюдения, утвержденными названным приказом Росстата, с учетом изменений в законодательстве Российской Федерации, имевших место после утверждения Указаний. В частности, при заполнении формы № 2-аудит необходимо принять во внимание, что:

а) в адресной части формы регистрационный номер записи о внесении сведений об аудиторской организации (индивидуальном аудиторе) указывается в соответствии с реестром аудиторов и аудиторских организаций саморегулируемой организации аудиторов Ассоциации «Содружество» (пункт 4 Указаний);

б) по строке 07 приводится выручка от оказания сопутствующих аудиту услуг, перечень которых установлен приказом Минфина России от 9 марта 2017 г. № 33н «Об определении видов аудиторских услуг, в том числе перечня сопутствующих аудиту услуг» (пункт 14 Указаний);

в) по строке 10 приводится выручка от проведения аудита бухгалтерской (финансовой) отчетности общественно-значимых организаций, указанных в части 1 статьи 5.1 Федерального закона «Об аудиторской деятельности» (пункт 17 Указаний);

г) по строке 11 приводится выручка от проведения аудита бухгалтерской (финансовой) отчетности организаций, ценные бумаги которых допущены к организованным торгам (пункт 18 Указаний);

д) по строкам 21-25 из общего количества организаций, в которых проведен аудит (строка 15), приводится количество организаций, относящихся к видам экономической деятельности, указанным в форме 2-аудит (пункт 24 Указаний). При заполнении этих строк для каждой организации, в которой проведен аудит, выбирается только один (основной) вид экономической деятельности. Основной вид экономической деятельности организации определяется по присвоенным ей кодам ОКВЭД в редакции от 31 января 2014 г. При этом:

- по строке 21 приводится количество организаций, основным видом экономической деятельности которых является добыча полезных ископаемых, т.е. виды экономической деятельности, входящие в состав классов 05-09 раздела В «Добыча полезных ископаемых» ОКВЭД:

- по строке 22 приводится количество организаций, основным видом деятельности которых является производство, экономической передача  $\mathbf{M}$ распределение электроэнергии, т.е. виды экономической деятельности, входящие в состав класса 35 раздела D «Обеспечение электрической энергией, газом и паром; кондиционирование воздуха» ОКВЭД;

- по строке 23 приводится количество организаций, основным видом деятельности которых экономической является строительство, T.e. виды  $41 - 43$ экономической деятельности, входящие  $\mathbf{B}$ состав классов раздела F «Строительство» ОКВЭД;

- по строке 24 приводится количество организаций, основным видом экономической деятельности которых является транспорт или связь, т.е. виды экономической деятельности, 49-53 входящие  $\overline{\mathbf{B}}$ состав классов раздела Н «Транспортировка и хранение» ОКВЭД;

- по строке 25 приводится количество организаций, основным видом экономической деятельности которых является оптовая и розничная торговля, т.е. экономической деятельности, входящие состав классов 45-47  $\mathbf{B}$ виды раздела G «Торговля оптовая и розничная; ремонт автотранспортных средств и мотоциклов» ОКВЭД;

е) по строке 28 из общего количества общественно-значимых организаций, в которых проведен аудит (строка 26), приводится количество организаций, выпустивших проспект ценных бумаг, в который включена бухгалтерская (финансовая) отчетность и (или) консолидированная финансовая отчетность (пункт 27 Указаний);

ж) по строке 29 из общего количества общественно-значимых организаций, в которых проведен аудит (строка 26), приводится количество кредитных организаций, головных кредитных организаций банковских групп, головных организаций банковских холдингов (пункт 28 Указаний);

з) по строке 35 из общего количества организаций, в которых проведен обязательный аудит (строка 34), приводится количество организаций, имеющих организационно-правовую форму публичного акционерного общества (пункт 34 Указаний);

и) по строкам 43 и 45 указание на участие в российской или международной сети аудиторских организаций приводится в случае, если сеть включена соответственно в перечень российских сетей аудиторских организаций или перечень международных сетей аудиторских организаций, публикуемые саморегулируемой

организацией аудиторов Ассоциацией «Содружество» на своем официальном Интернет-сайте (пункт 44 Указаний).

Просим также обратить внимание, что значение показателя «Количество выданных аудиторских заключений (обязательный и инициативный аудит)» (строка 42) не может быть меньше суммы значений показателей «Количество организаций, в которых проведен обязательный аудит» (строка 34) и «Количество организаций, в которых проведен инициативный аудит» (строка 39), так как показатели по строкам 34 и 39 приводятся только по тем организациям, по отчетности которых выдано аудиторское заключение в отчетном году.

> Владелец: Шнейдман Леонид Зиновьевич Действителен с 03.11.2023 до 26.01.2025

Директор Департамента

ДОКУМЕНТ ПОДПИСАН ЭЛЕКТРОННОЙ ПОДПИСЬЮ

HИЯ О СЕРТИФИКАТІ CentHoHKaT: 00DDB8DAFDE385AD2967887DA52495DA55 Л.З. Шнейлман

Ульянова В.В. p0801 uv@minfin.gov.ru